## Programowanie C++

Wykład 5 (30.03.2016)

## **Lista łączona (***linked list)*

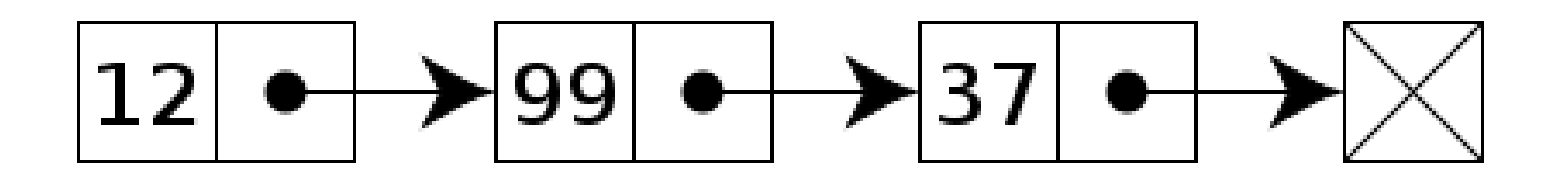

```
struct ElementListy {
    ElementListy * nast;
    int wart;
};
```
**typedef ElementListy \*Lista;**

```
#include <iostream>
using namespace std;
struct ElementListy {
       ElementListy * nast;
       int wart;
};
typedef ElementListy *Lista;
void dodaj_element(Lista &lista, int wartosc) {
 ElementListy * nowy = new ElementListy();
 nowy->wart = wartosc;
 nowy->nast = lista;
 lista = nowy;
}
void wypisz_liste(Lista lista) {
 ElementListy * akt = lista;
 while(akt != nullptr) {
   cout << akt->wart << "\n";
   akt = akt->nast;
 }
}
                                       int main() {
                                          Lista lista = nullptr;
                                          dodaj_element(lista, 10);
                                          dodaj_element(lista, 25);
                                          dodaj_element(lista, 1);
                                          dodaj_element(lista, 5);
                                          wypisz_liste(lista);
                                          return 0;
                                       }
```

```
class Lista {
  public:
     Lista(); // konstruktor
     ~Lista(); // destruktor
```

```
 void dodaj_element(int wartosc);
 void wypisz_liste();
```
 **private:**

```
 ElementListy * pierwszy;
};
```

```
class Lista {
   public:
     Lista(); // konstruktor
     ~Lista(); // destruktor
     void dodaj_element(int wartosc) {
       ElementListy * nowy = new ElementListy();
       nowy->wart = wartosc;
       nowy->nast = pierwszy;
       pierwszy = nowy;
     }
     void wypisz_liste();
   private:
     ElementListy * pierwszy;
};
```

```
class Lista {
  public:
     Lista(); // konstruktor
     ~Lista(); // destruktor
     void dodaj_element(int wartosc);
     void wypisz_liste();
  private:
     ElementListy * pierwszy;
};
```

```
void Lista::wypisz_liste() {
 ElementListy * akt = lista;
 while(akt != nullptr) {
   cout << akt->wart << "\n";
   akt = akt->nast;
 }
```

```
class Lista {
  public:
    Lista(); // konstruktor
    ~Lista(); // destruktor
    void dodaj_element(int wartosc);
    void wypisz_liste();
  private:
    ElementListy * pierwszy;
};
 Lista::Lista() {
  pierwszy = nullptr;
 }
  Lista::~Lista() {
    while(pierwszy != nullptr) {
      ElementListy * pomocniczy = pierwszy->nast;
       delete pierwszy;
      pierwszy = pomocniczy;
  }
```
**Przykład klasy: liczby zespolone**

## **Kontenery STL**

```
#include <forward_list>
#include <iostream>
using namespace std;
int main() {
```

```
 forward_list<int> lista;
 lista.push_front(5);
 lista.push_front(3);
 lista.push_front(1);
```

```
 cout << lista.pop_front() << "\n";
```

```
 if(lista.empty())
       cout << "Lista jest pusta\n";
```

```
 return 0;
```
## **Kontenery STL**

```
#include <list>
#include <iostream>
using namespace std;
int main() {
   list<int> lista;
   lista.push_front(5);
   lista.push_front(3);
   lista.push_front(1);
  lista.push_back(8); 
   cout << lista.pop_front() << "\n";
   if(lista.empty())
         cout << "Lista jest pusta\n";
   return 0;
}
```
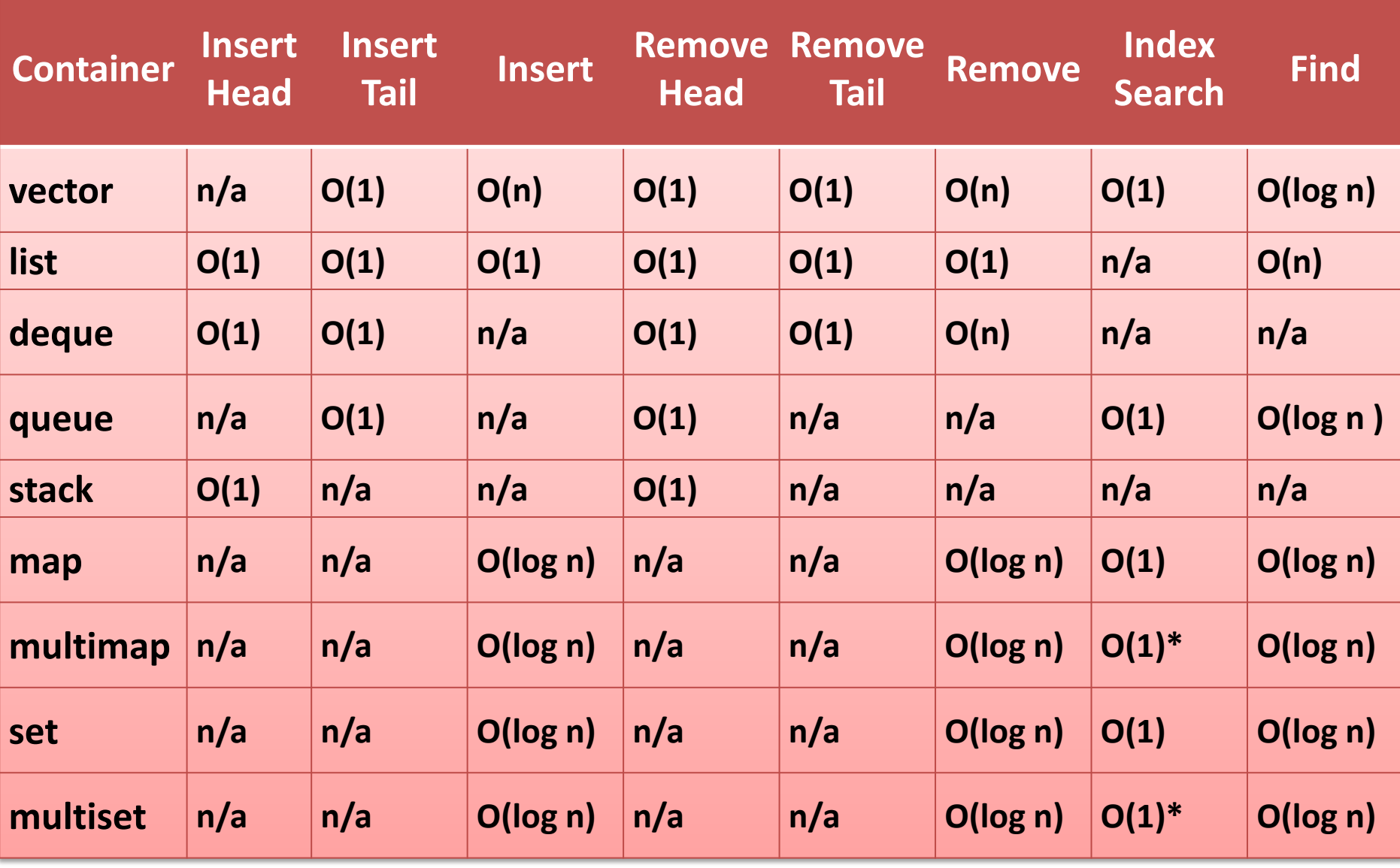

http://devmentor.org/references/stl/stl.php